# **C H A P T E R 1**

## Challenge 2 - Solution

Extract sprites from a larger png file such as the one we can find at [http://](http://gaurav.munjal.us/Universal-LPC-Spritesheet-Character-Generator/) [gaurav.munjal.us/Universal-LPC-Spritesheet-Character-Generator/](http://gaurav.munjal.us/Universal-LPC-Spritesheet-Character-Generator/) The picture below is showing one of the sprite collection.

### **Hints:**

- You can read and convert a PNG into a form (a graphics pharo basic element) using PNGReadWriter.
- Use asFileReference or FileSystem workingDirectory if the file is located close to the pharo.image file to get to a file.
- You can use the message / to specify a file name in the path.
- Pay attention the stream should be binary.
- You can access the size of a form using message width and height.
- You can copy a part of a form using the message form copy: aRectangle.
- Looking at the results of expressions with the inspector is a great idea.

#### **Solution**

```
| form sprites |
form := 'images/Sprites.png' asFileReference
 binaryReadStreamDo: [ :stream | PNGReadWriter formFromStream:
 stream ].
sprites := OrderedCollection new.
0 to: (form width - 64) by: 64 do: [ :x |
  0 to: (form height - 64) by: 64 do: [ :y |
```
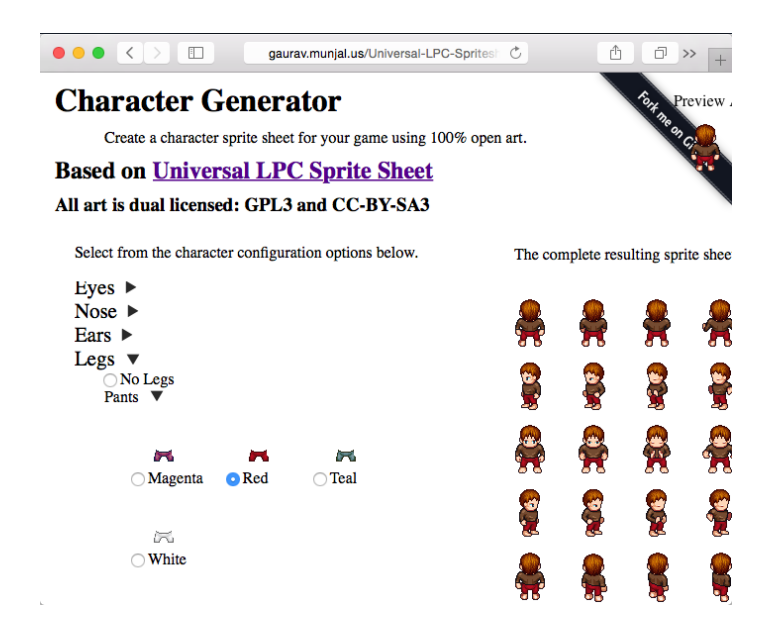

#### **Figure 1.1**

sprites add: (form copy: (xay corner:  $(x+64)a(y+64))$ ]]. sprites